# Apêndice A – Classificação das

Cores

#### **A.1 Matiz(H) = 0**

Após o período de votação, os dados armazenados obtidos foram analisados e determinado o intervalo de valores para cada uma das onze cores culturais. Para cada uma das cores houve uma média de 32 a 34 votos. Essa variação se deve ao fato do Site desenvolvido mudar a ordem das figuras para exibição na tela, com isso cada vez que o usuário se conectar ao link irá visualizar uma figura diferente. Essa variação também é conseqüência do número de pessoas conectadas ao mesmo tempo. As tabelas mostradas no Apêndice mostram as cores geradas de acordo com a angulação do modelo HSV e como foram classificadas de acordo com os dados armazenados no Site.

As figuras mostram as variações da Matiz, ou seja, o H iniciando com 0 grau e terminado em 360 graus. O intervalo entre cada uma das figuras é de 30 graus, para ficar mais perceptível, pois se o valor fosse muito próximo, além de não existir variação perceptível geraria uma imensa base de dados, o que demanda muito tempo para votação, análise e definição. A tabela A.1 mostra as abreviações das cores utilizadas nas tabelas.

Na figura A.1 mostra o início do espectro das cores. Pode-se observar a presença da cor vermelha e suas tonalidades. Quando se altera algum valor no sentido de V, pode-se observar que a cor tende a ficar mais escura e ir para a tonalidade preta, já se foi alterado algum valor de S a tonalidade tende ao branco.

A tabela A.2 mostra como ficou a classificação final segundo os dados obtidos em relação à figura A.1. Nesta Tabela também pode-se observar que em algumas coordenadas, não se tem valores, devido ao modelo ser representado por um cone (HSV).

#### **A.2 Matiz(H) = 30**

Mudando a angulação de H, pode-se observar na figura A.2 outras tonalidades de cores. A cada nova etapa de visualização demos um salto de 30 graus, pelo fato que a percepção é mais visível para o olho e para a percepção humana.

Analisando a tabela A.3, observa-se a alteração da tonalidade vermelha em direção à tonalidade laranja-marrom. Em todos os espectros sempre tem-se a presença das cores branca, preta e cinza, pois as mesmas estão bem no centro do cone e as variações são observadas nas extremidades.

Ressaltando que na variação de S, vai-se do branco em direção ao laranja e variando-se o V, caminha-se em sentido ao preto.

# **A.3 Matiz(H) = 60**

A cada alteração de H, pode-se visualizar uma cor diferente. Na figura A.3, pode-se notar a presença do amarelo.

Na tabela A.4 pode-se ver a classificação da paleta de cores mostrada pela figura A.3.

#### **A.4 Matiz(H) = 90**

Aumentando o valor de H em mais trinta graus, visualiza-se a presença da cor verde, conforme pode ser verificado na figura A.4.

A tabela A.5 é o resultado segundo a votação dos usuários pelo Site.

# **A.5 Matiz(H) = 120**

Observa-se novamente a presença do verde, conforme figura A.5 e a classificação desses pixels conforme a tabela A.6.

## **A.6. Matiz(H) = 150**

De acordo com os dados cadastrados em nossa base de dados, a tonalidade de verde se expande até essa respectiva angulação. O conjunto de tons verdes é bem maior em comparação as angulações apresentadas nas figuras anteriores. Pode-se observar as cores na figura A.6 e a classificação dos pixels na tabela A.7.

# **A.7 Matiz(H) = 180**

Na figura A.7, tem-se a mudança do verde para o azul, conforme mostra a figura A.7.

A tabela A.8 é a classificação das cores dos pixels apresentados na figura A.7.

## **A.8 Matiz(H) = 210**

Nesta parte do espectro de cores do modelo HSV ainda existe a predominância da tonalidade azul. Pode-se visualizar tais cores com suas respectivas classificações de acordo com a figura A.8 e tabela A.9.

### **A.9 Matiz(H) = 240**

Como o verde, o azul também abrange uma área maior em comparação às outras cores. A figura A.9 e a classificação desses pixels na tabela A.10, mostra essa observação.

## **A.10 Matiz(H) = 270**

Com esse valor de H, como mostra a figura A.10, tem-se a presença da cor violeta. Durante a análise percebeu-se que com essa definição de H, as pessoas tiveram maiores dificuldades de classificação em relação as demais cores. Notou-se que a dificuldade é em se estabelecer o azul e violeta, porém o que predominou foi o violeta conforme pode-se observar na tabela A.11.

# **A.11 Matiz(H) = 300**

Nesta angulação ainda há a predominância da tonalidade violeta. Veja a figura A.11.

Na tabela A.12 pode-se ver a classificação das cores como mostrado na figura A.11.

#### **A.12 Matiz(H) = 330**

Aqui também pode-se notar o rosa como predominante nas cores, conforme mostra a figura A.12.

A tabela A.13 mostra a definição dos pixels conforme a votação.

Com a angulação do H em 360 graus, têm-se as mesmas cores e definições de  $H = 0$ , pois as cores começam e terminam na tonalidade vermelha.

| Cor           | Abreviação |  |  |  |  |
|---------------|------------|--|--|--|--|
| Vermelho      | Vrm        |  |  |  |  |
| Amarelo       | Ama        |  |  |  |  |
| Violeta       | Vio        |  |  |  |  |
| Azul          | Azu        |  |  |  |  |
| Verde         | Vrd        |  |  |  |  |
| Rosa          | Ros        |  |  |  |  |
| Marrom        | Mar        |  |  |  |  |
| Preto         | Pre        |  |  |  |  |
| <b>Branco</b> | Bra        |  |  |  |  |
| Laranja       | Lar        |  |  |  |  |
| Cinza         | Cin        |  |  |  |  |

Tabela A.1: Legenda das cores

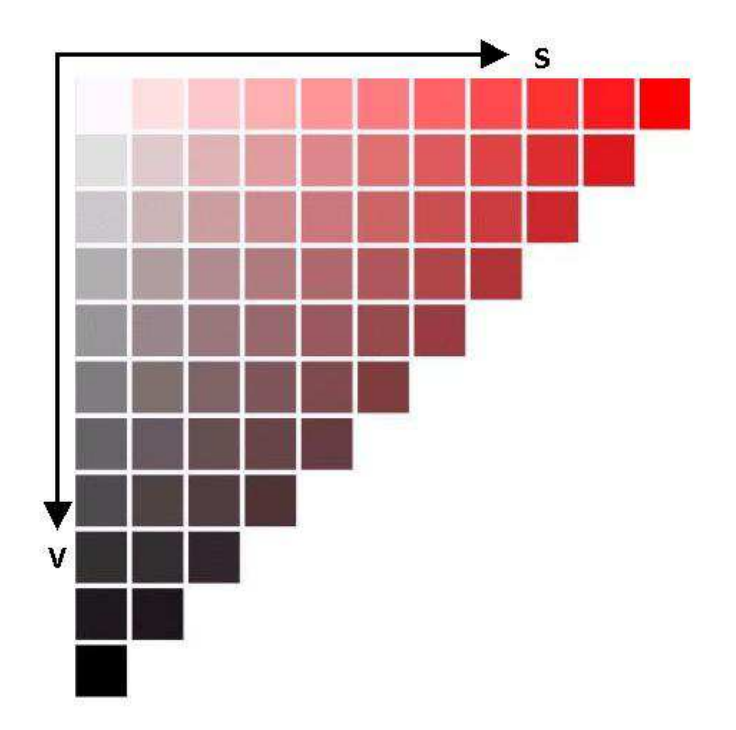

Figura A.1: Palete de H=0

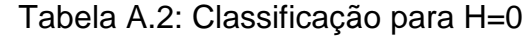

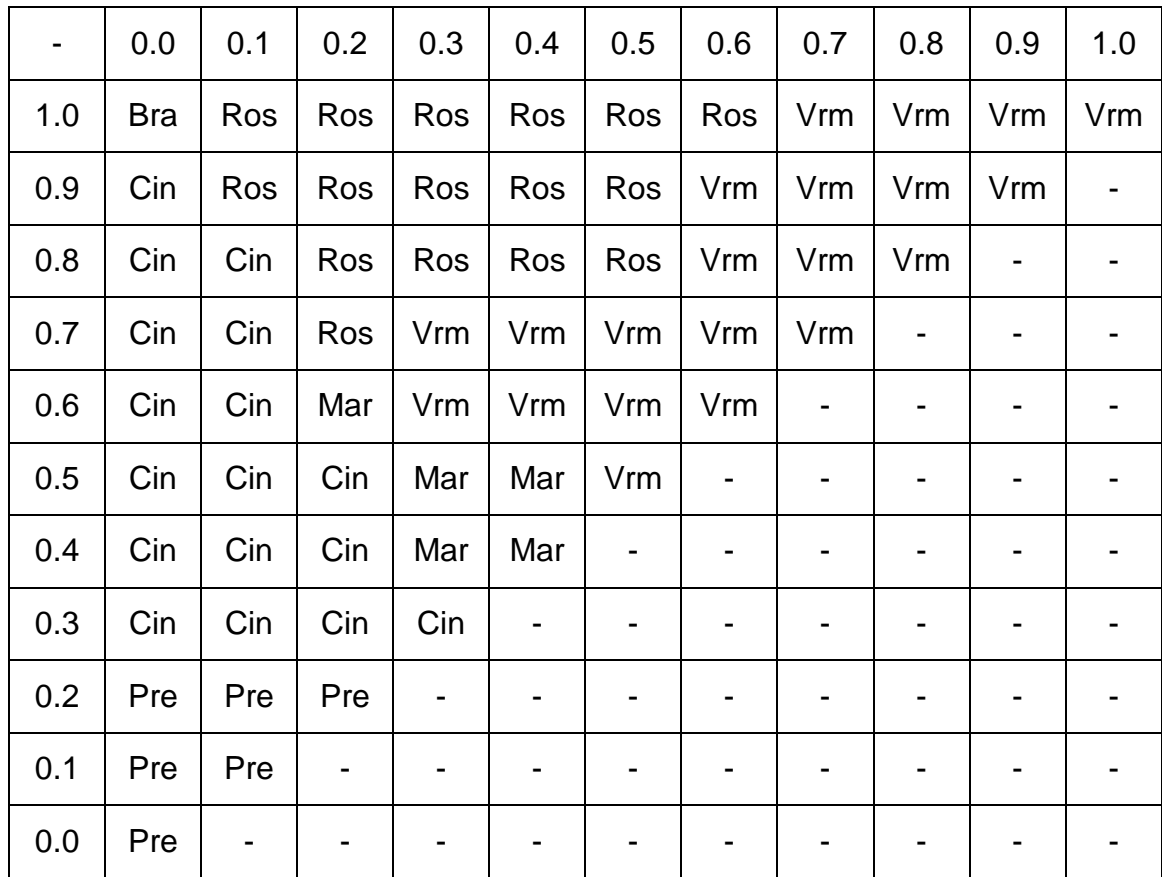

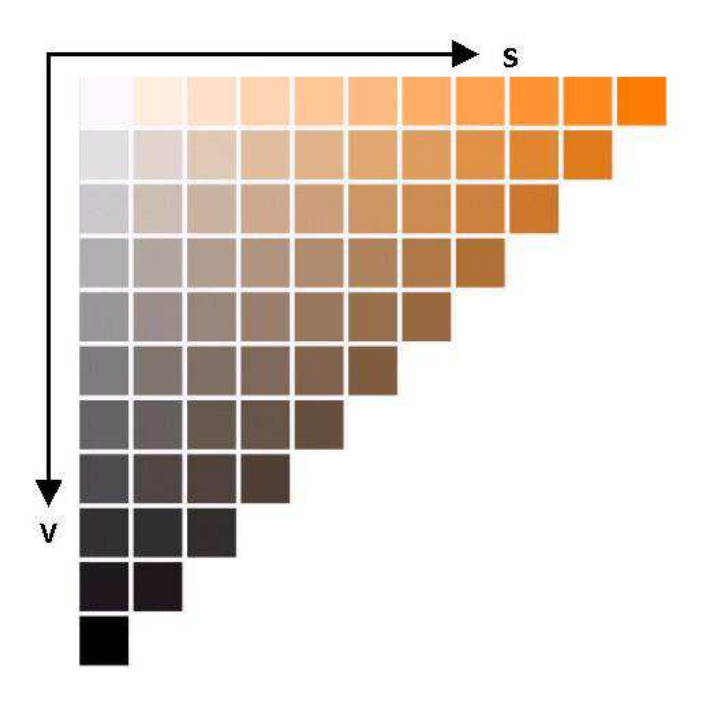

Figura A.2: Palete de H=30

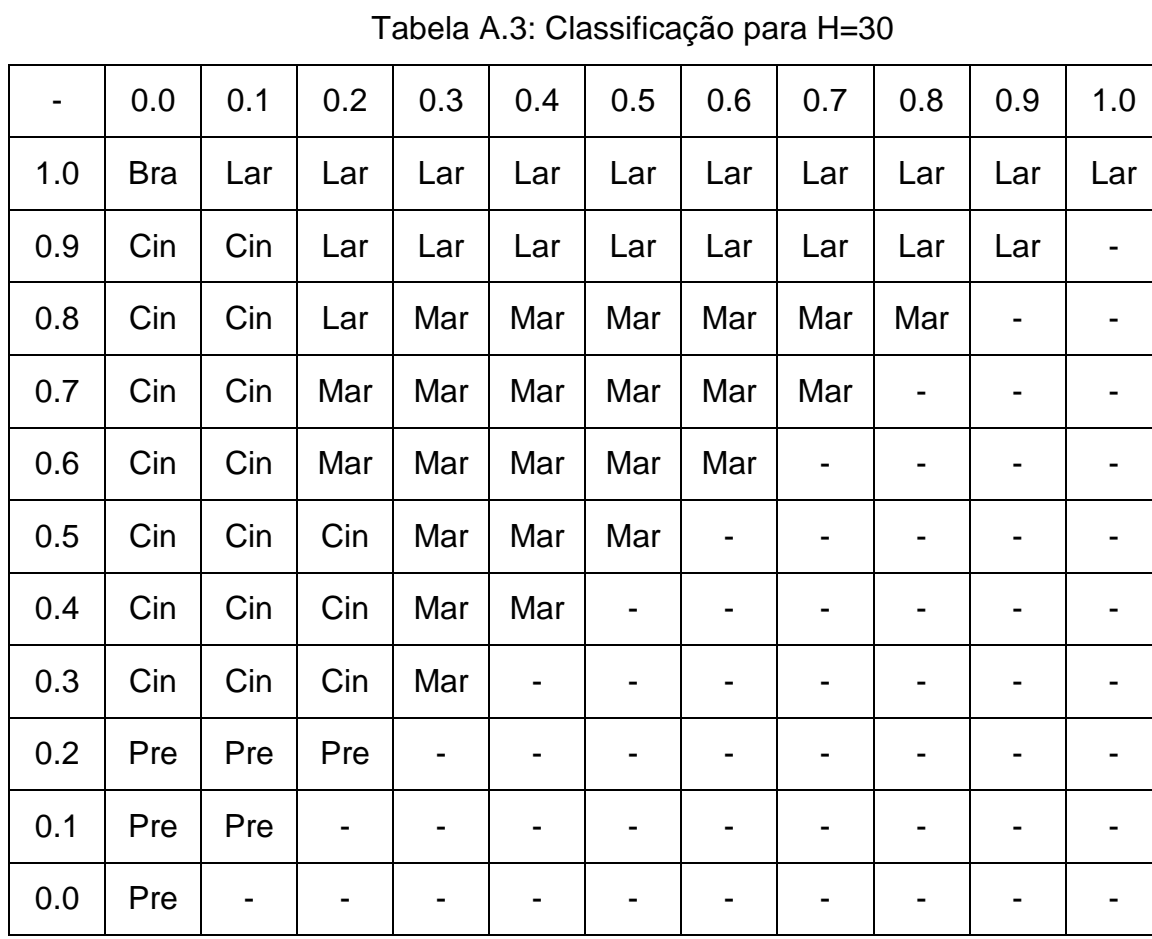

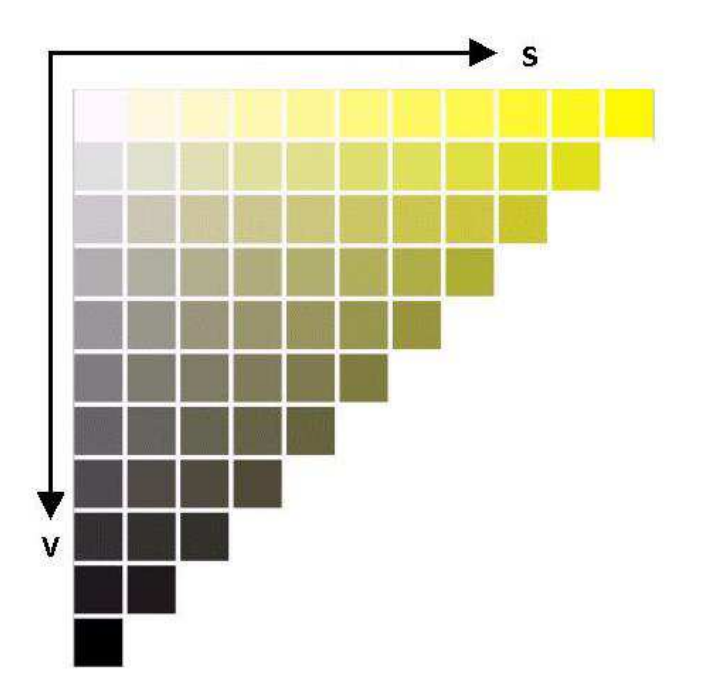

Figura A.3: Palete de H=60

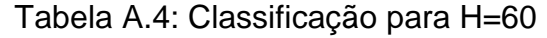

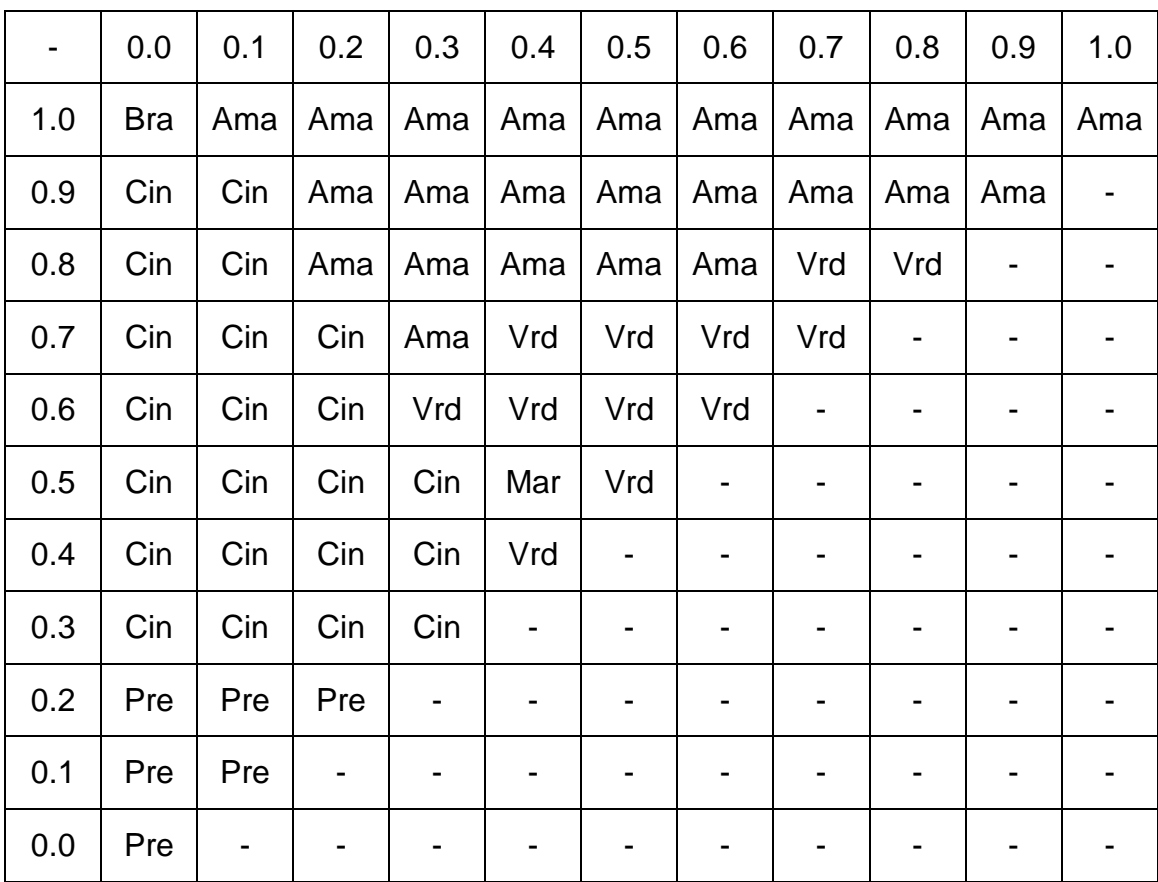

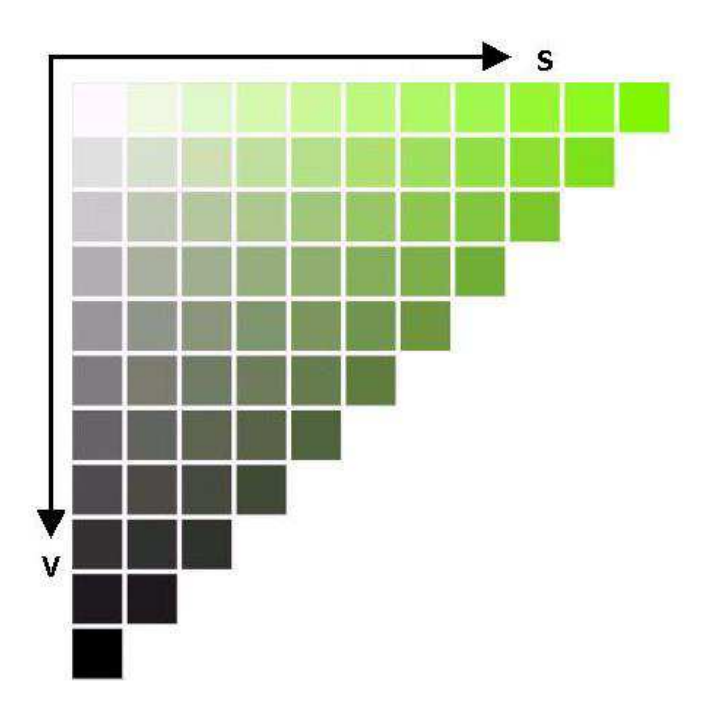

Figura A.4: Palete de H=90

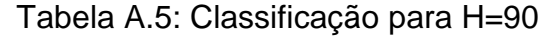

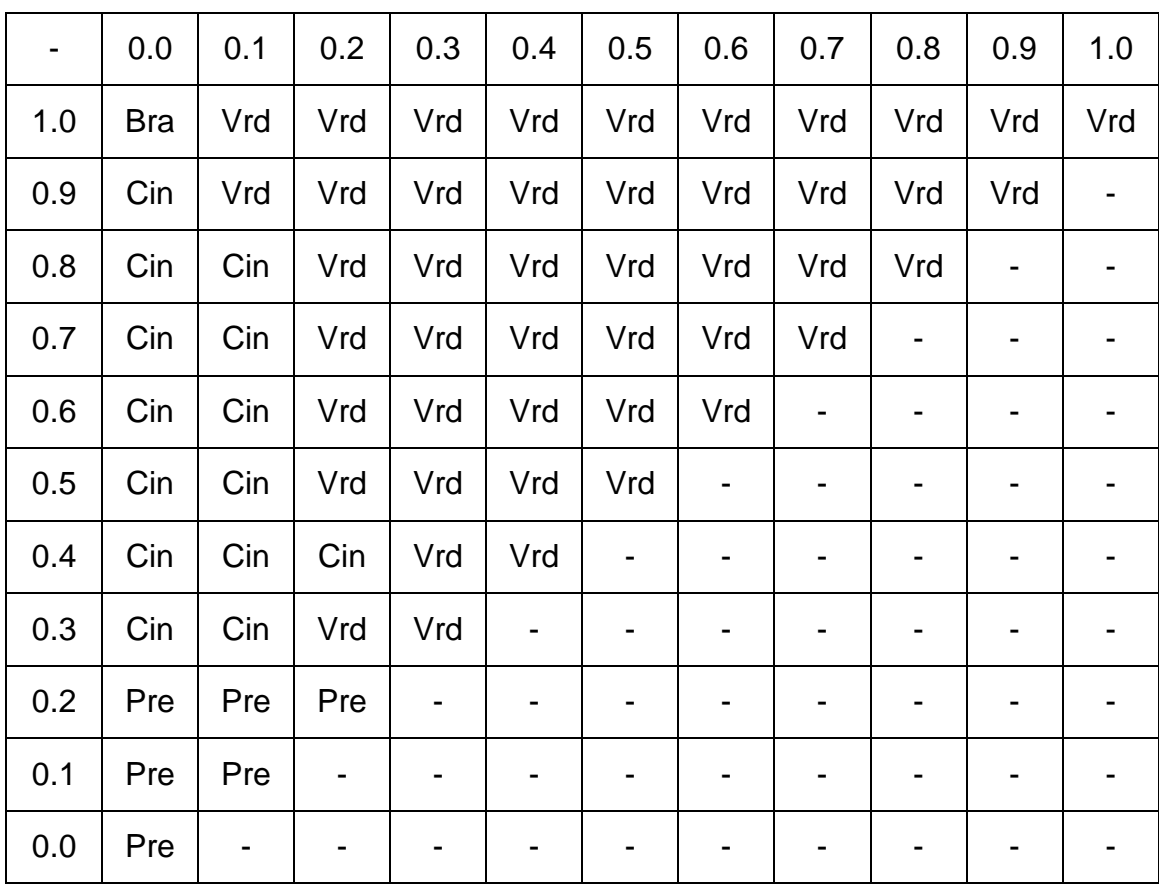

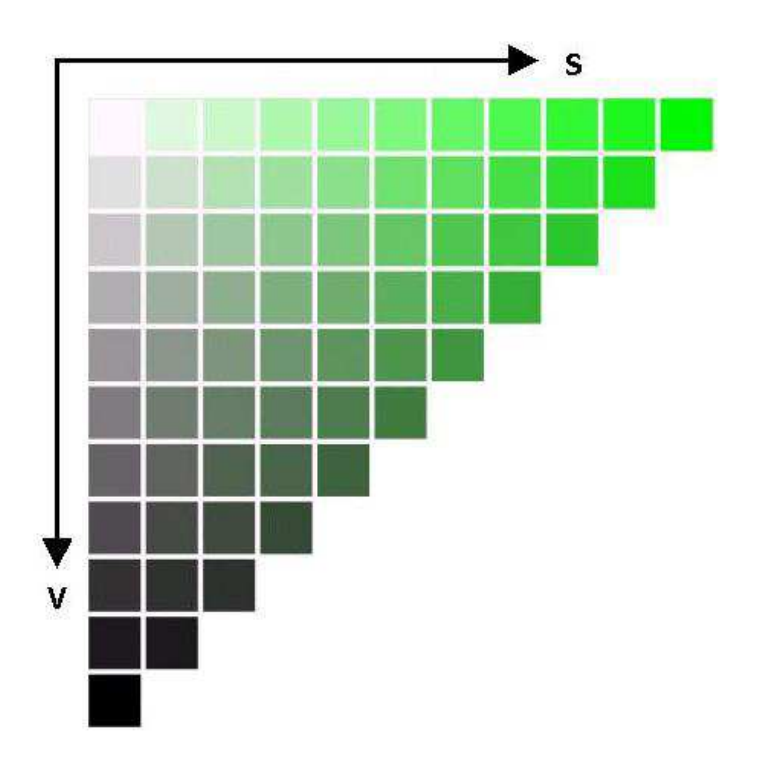

Figura A.5: Palete de H=120

|     | 0.0        | 0.1                          | 0.2 | 0.3 | 0.4            | 0.5                          | 0.6 | 0.7                      | 0.8 | 0.9 | 1.0                          |
|-----|------------|------------------------------|-----|-----|----------------|------------------------------|-----|--------------------------|-----|-----|------------------------------|
| 1.0 | <b>Bra</b> | Vrd                          | Vrd | Vrd | Vrd            | Vrd                          | Vrd | Vrd                      | Vrd | Vrd | Vrd                          |
| 0.9 | Cin        | Cin                          | Vrd | Vrd | Vrd            | Vrd                          | Vrd | Vrd                      | Vrd | Vrd | $\qquad \qquad \blacksquare$ |
| 0.8 | Cin        | Cin                          | Vrd | Vrd | Vrd            | Vrd                          | Vrd | Vrd                      | Vrd | -   | -                            |
| 0.7 | Cin        | Cin                          | Vrd | Vrd | Vrd            | Vrd                          | Vrd | Vrd                      |     | -   |                              |
| 0.6 | Cin        | Cin                          | Vrd | Vrd | Vrd            | Vrd                          | Vrd |                          |     |     |                              |
| 0.5 | Cin        | Cin                          | Vrd | Vrd | Vrd            | Vrd                          | -   |                          | -   | -   | -                            |
| 0.4 | Cin        | Cin                          | Vrd | Vrd | Vrd            | $\qquad \qquad \blacksquare$ | -   | $\overline{\phantom{0}}$ |     | -   |                              |
| 0.3 | Cin        | Cin                          | Vrd | Vrd | $\blacksquare$ | ۰                            | -   |                          |     | -   | -                            |
| 0.2 | Pre        | Pre                          | Pre | -   | ۰              | ۰                            | -   |                          |     | -   | $\overline{\phantom{0}}$     |
| 0.1 | Pre        | Pre                          |     | -   | -              | ۰                            | -   |                          | -   | -   | -                            |
| 0.0 | Pre        | $\qquad \qquad \blacksquare$ |     |     |                |                              |     |                          |     | -   |                              |

Tabela A.6: Classificação para H=120

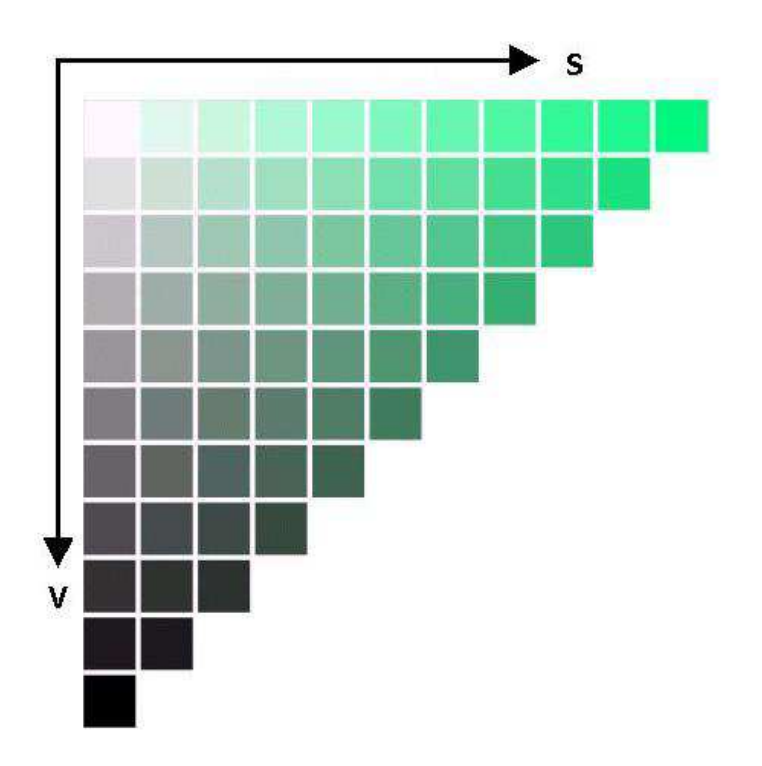

Figura A.6: Palete de H=150

| $\blacksquare$ | 0.0 | 0.1                      | 0.2 | 0.3 | 0.4 | 0.5                          | 0.6                      | 0.7            | 0.8 | 0.9 | 1.0                      |
|----------------|-----|--------------------------|-----|-----|-----|------------------------------|--------------------------|----------------|-----|-----|--------------------------|
| 1.0            | Bra | Vrd                      | Vrd | Vrd | Vrd | Vrd                          | Vrd                      | Vrd            | Vrd | Vrd | Vrd                      |
| 0.9            | Cin | Vrd                      | Vrd | Vrd | Vrd | Vrd                          | Vrd                      | Vrd            | Vrd | Vrd | $\overline{\phantom{a}}$ |
| 0.8            | Cin | Vrd                      | Vrd | Vrd | Vrd | Vrd                          | Vrd                      | Vrd            | Vrd | -   | -                        |
| 0.7            | Cin | Vrd                      | Vrd | Vrd | Vrd | Vrd                          | Vrd                      | Vrd            | -   | -   | $\overline{\phantom{a}}$ |
| 0.6            | Cin | Vrd                      | Vrd | Vrd | Vrd | Vrd                          | Vrd                      |                |     | -   |                          |
| 0.5            | Cin | Cin                      | Vrd | Vrd | Vrd | Vrd                          | $\overline{\phantom{a}}$ |                | -   | -   | $\overline{\phantom{a}}$ |
| 0.4            | Cin | Cin                      | Cin | Vrd | Vrd | $\qquad \qquad \blacksquare$ | $\blacksquare$           | -              | -   | -   | -                        |
| 0.3            | Cin | Cin                      | Cin | Vrd | -   | -                            | $\overline{\phantom{0}}$ |                |     | -   | -                        |
| 0.2            | Pre | Pre                      | Pre | ٠   | -   | $\blacksquare$               |                          |                |     | -   | $\overline{\phantom{0}}$ |
| 0.1            | Pre | Pre                      | -   | ۰   | -   | -                            | $\blacksquare$           | $\blacksquare$ | -   | ۰   | $\blacksquare$           |
| 0.0            | Pre | $\overline{\phantom{a}}$ |     |     | -   | -                            |                          |                |     | -   |                          |

Tabela A.7: Classificação para H=150

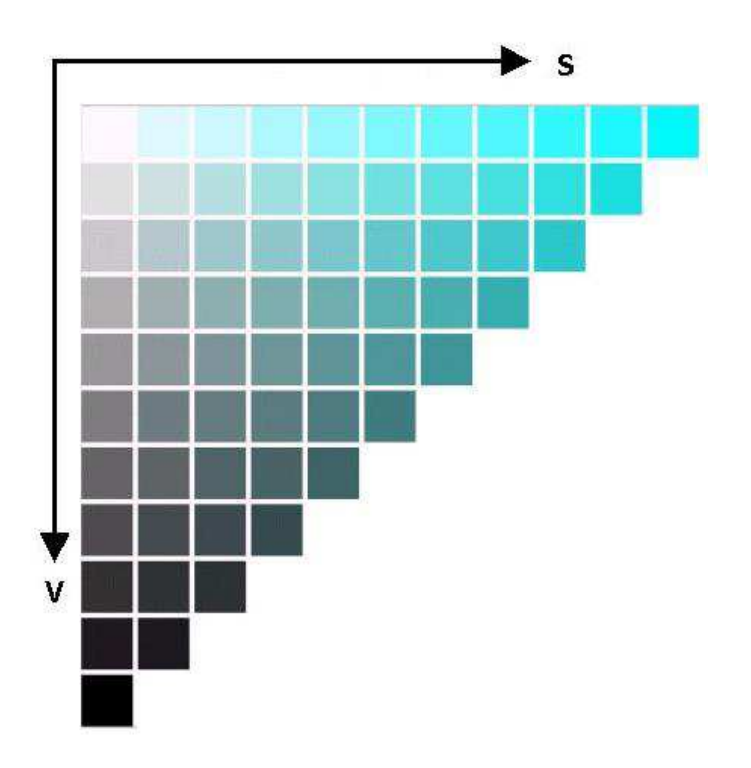

Figura A.7: Palete de H=180

|     | 0.0 | 0.1                          | 0.2 | 0.3 | 0.4                      | 0.5            | 0.6 | 0.7 | 0.8 | 0.9 | 1.0                          |
|-----|-----|------------------------------|-----|-----|--------------------------|----------------|-----|-----|-----|-----|------------------------------|
| 1.0 | Bra | Azu                          | Azu | Azu | Azu                      | Azu            | Azu | Azu | Azu | Azu | Azu                          |
| 0.9 | Cin | Azu                          | Azu | Azu | Azu                      | Azu            | Azu | Azu | Azu | Azu | $\qquad \qquad \blacksquare$ |
| 0.8 | Cin | Azu                          | Azu | Azu | Azu                      | Azu            | Azu | Azu | Azu | -   | $\qquad \qquad \blacksquare$ |
| 0.7 | Cin | Vrd                          | Azu | Azu | Azu                      | Azu            | Azu | Azu |     | -   |                              |
| 0.6 | Cin | Vrd                          | Vrd | Azu | Azu                      | Azu            | Azu |     |     | -   | -                            |
| 0.5 | Cin | Cin                          | Vrd | Azu | Azu                      | Azu            | -   |     |     | -   |                              |
| 0.4 | Cin | Cin                          | Cin | Azu | Azu                      | $\blacksquare$ | -   |     |     | -   |                              |
| 0.3 | Cin | Cin                          | Cin | Vrd | $\blacksquare$           | ۰              | -   |     |     | -   | $\overline{\phantom{0}}$     |
| 0.2 | Pre | Pre                          | Pre |     | $\overline{\phantom{0}}$ | -              |     |     |     | -   | -                            |
| 0.1 | Pre | Pre                          |     | -   | $\blacksquare$           | ۰              | -   |     | -   | -   | -                            |
| 0.0 | Pre | $\qquad \qquad \blacksquare$ |     |     |                          |                |     |     |     | -   |                              |

Tabela A.8: Classificação para H=180

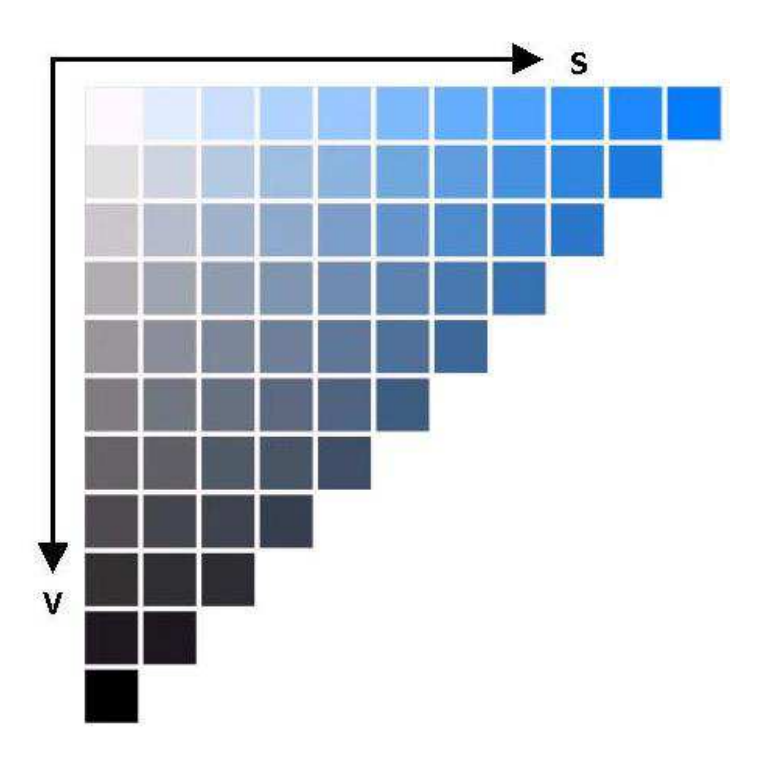

Figura A.8: Palete de H=210

|     | 0.0 | 0.1                      | 0.2 | 0.3                      | 0.4 | 0.5                          | 0.6                      | 0.7 | 0.8 | 0.9 | 1.0                      |
|-----|-----|--------------------------|-----|--------------------------|-----|------------------------------|--------------------------|-----|-----|-----|--------------------------|
| 1.0 | Bra | Azu                      | Azu | Azu                      | Azu | Azu                          | Azu                      | Azu | Azu | Azu | Azu                      |
| 0.9 | Cin | Azu                      | Azu | Azu                      | Azu | Azu                          | Azu                      | Azu | Azu | Azu | $\overline{\phantom{a}}$ |
| 0.8 | Cin | Cin                      | Azu | Azu                      | Azu | Azu                          | Azu                      | Azu | Azu | -   |                          |
| 0.7 | Cin | Cin                      | Azu | Azu                      | Azu | Azu                          | Azu                      | Azu |     |     | -                        |
| 0.6 | Cin | Cin                      | Cin | Azu                      | Azu | Azu                          | Azu                      |     |     |     |                          |
| 0.5 | Cin | Cin                      | Cin | Azu                      | Azu | Azu                          | $\overline{\phantom{0}}$ |     | -   | -   | ۰                        |
| 0.4 | Cin | Cin                      | Cin | Cin                      | Cin | $\qquad \qquad \blacksquare$ | $\overline{\phantom{0}}$ |     |     |     |                          |
| 0.3 | Cin | Cin                      | Cin | Cin                      | -   | ۰                            | $\blacksquare$           |     |     |     | -                        |
| 0.2 | Pre | Pre                      | Pre |                          |     | -                            | ٠                        |     |     | -   |                          |
| 0.1 | Pre | Pre                      |     | $\overline{\phantom{0}}$ | ۰   | ۰                            | $\blacksquare$           | ٠   | -   | -   | -                        |
| 0.0 | Pre | $\overline{\phantom{0}}$ |     |                          |     |                              |                          |     |     |     |                          |

Tabela A.9: Classificação para H=210

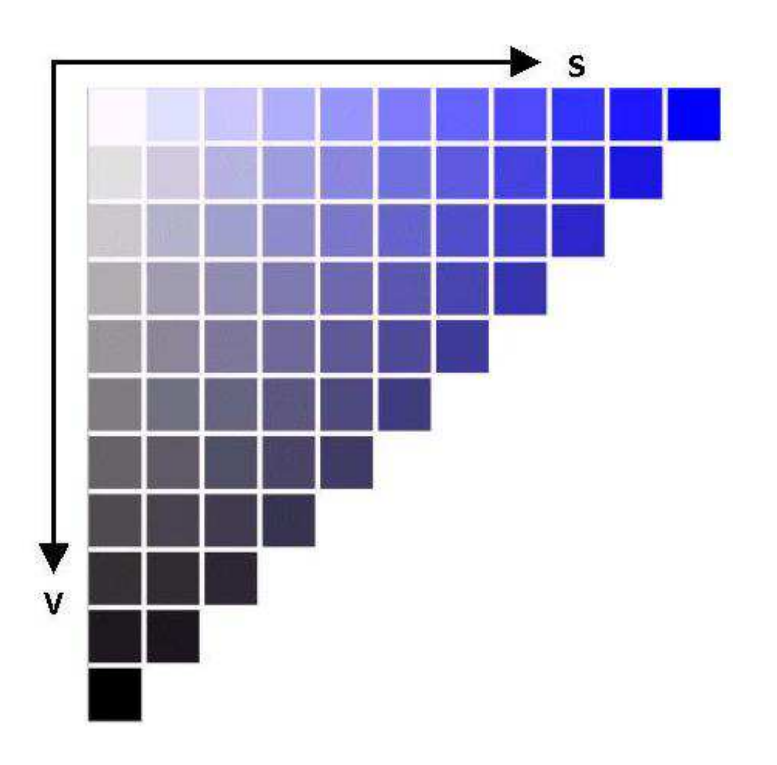

Figura A.9: Palete de H=240

|     | 0.0 | 0.1 | 0.2 | 0.3 | 0.4                      | 0.5                      | 0.6                      | 0.7 | 0.8 | 0.9                          | 1.0 |
|-----|-----|-----|-----|-----|--------------------------|--------------------------|--------------------------|-----|-----|------------------------------|-----|
| 1.0 | Bra | Azu | Azu | Azu | Azu                      | Azu                      | Azu                      | Azu | Azu | Azu                          | Azu |
| 0.9 | Cin | Cin | Azu | Azu | Azu                      | Azu                      | Azu                      | Azu | Azu | Azu                          |     |
| 0.8 | Cin | Cin | Azu | Azu | Azu                      | Azu                      | Azu                      | Azu | Azu | $\qquad \qquad \blacksquare$ |     |
| 0.7 | Cin | Cin | Azu | Azu | Azu                      | Azu                      | Azu                      | Azu | -   | -                            |     |
| 0.6 | Cin | Cin | Cin | Azu | Azu                      | Azu                      | Azu                      |     |     | -                            |     |
| 0.5 | Cin | Cin | Cin | Azu | Azu                      | Azu                      |                          |     |     | -                            |     |
| 0.4 | Cin | Cin | Cin | Cin | Azu                      | $\overline{\phantom{0}}$ |                          |     |     | -                            |     |
| 0.3 | Cin | Cin | Cin | Cin | $\blacksquare$           | $\overline{\phantom{0}}$ |                          |     | -   |                              |     |
| 0.2 | Pre | Pre | Pre | -   | $\overline{\phantom{a}}$ | ۰                        | $\overline{\phantom{0}}$ |     |     | -                            |     |
| 0.1 | Pre | Pre |     |     | -                        | -                        |                          |     |     | -                            |     |
| 0.0 | Pre |     |     |     |                          | -                        |                          |     |     |                              |     |

Tabela A.10: Classificação para H=240

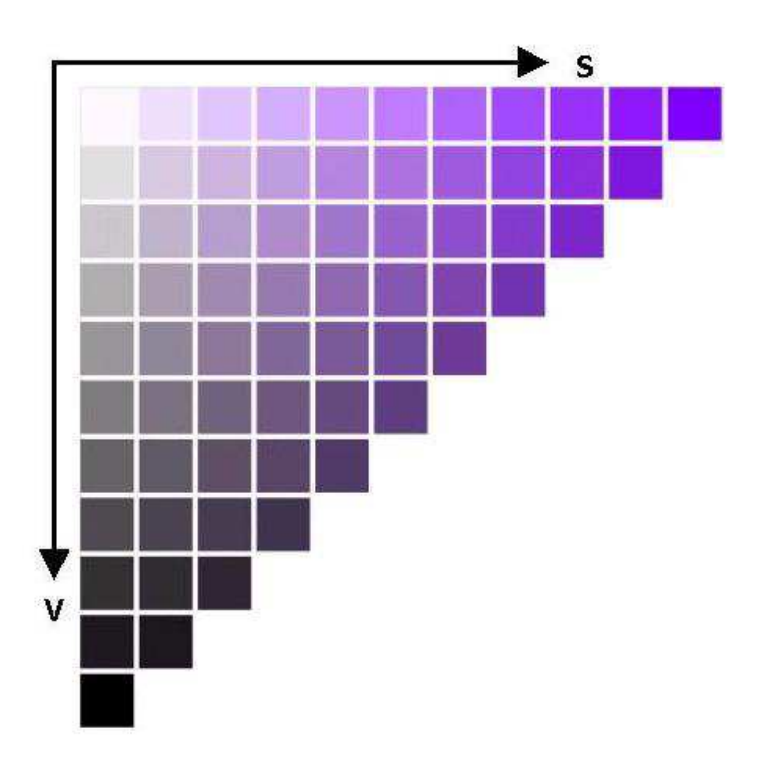

Figura A.10: Palete de H=270

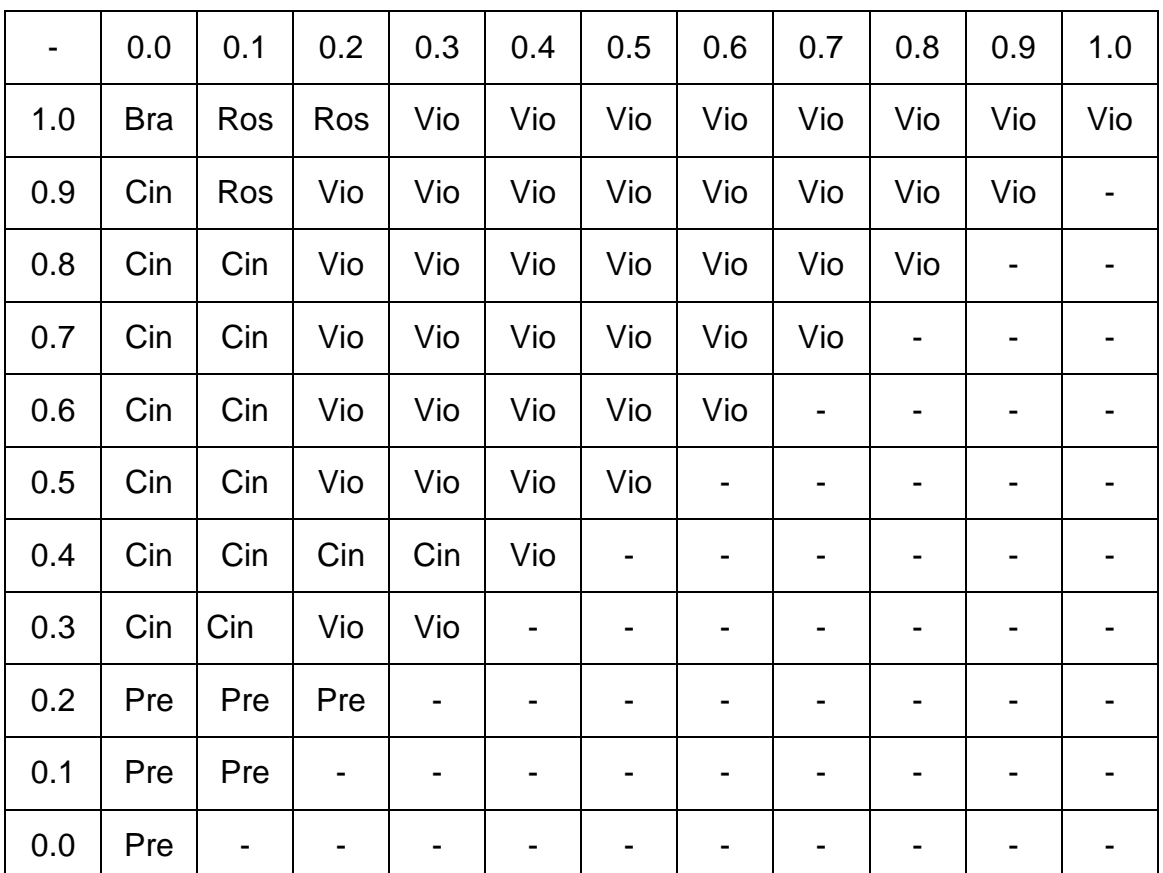

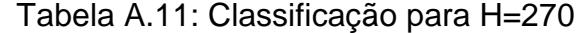

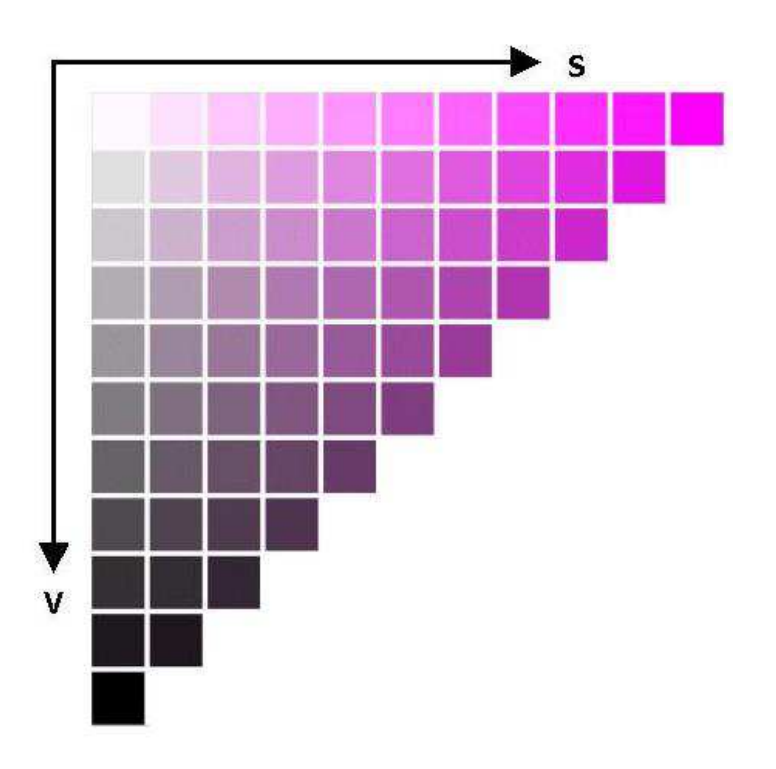

Figura A.11: Palete de H=270

| $\overline{\phantom{a}}$ | 0.0 | 0.1            | 0.2 | 0.3 | 0.4 | 0.5                      | 0.6                      | 0.7 | 0.8 | 0.9 | 1.0                      |
|--------------------------|-----|----------------|-----|-----|-----|--------------------------|--------------------------|-----|-----|-----|--------------------------|
| 1.0                      | Bra | Ros            | Ros | Vio | Vio | Vio                      | Vio                      | Vio | Vio | Vio | Vio                      |
| 0.9                      | Cin | Ros            | Vio | Vio | Vio | Vio                      | Vio                      | Vio | Vio | Vio | $\blacksquare$           |
| 0.8                      | Cin | Cin            | Vio | Vio | Vio | Vio                      | Vio                      | Vio | Vio | -   |                          |
| 0.7                      | Cin | Cin            | Vio | Vio | Vio | Vio                      | Vio                      | Vio |     |     |                          |
| 0.6                      | Cin | Cin            | Vio | Vio | Vio | Vio                      | Vio                      |     | -   | -   | $\blacksquare$           |
| 0.5                      | Cin | Cin            | Vio | Vio | Vio | Vio                      | $\blacksquare$           |     | -   | -   | $\blacksquare$           |
| 0.4                      | Cin | Cin            | Cin | Cin | Vio | $\overline{\phantom{0}}$ | $\blacksquare$           |     | -   | -   | -                        |
| 0.3                      | Cin | Cin            | Vio | Vio | ۰   | ۰                        | $\overline{\phantom{0}}$ |     | -   | -   | $\overline{\phantom{0}}$ |
| 0.2                      | Pre | Pre            | Pre | -   | -   | $\blacksquare$           |                          |     |     | -   | -                        |
| 0.1                      | Pre | Pre            |     |     | -   | $\blacksquare$           |                          |     |     | -   | $\blacksquare$           |
| 0.0                      | Pre | $\blacksquare$ |     |     | -   | -                        |                          |     |     | -   | -                        |

Tabela A.12: Classificação para H=270

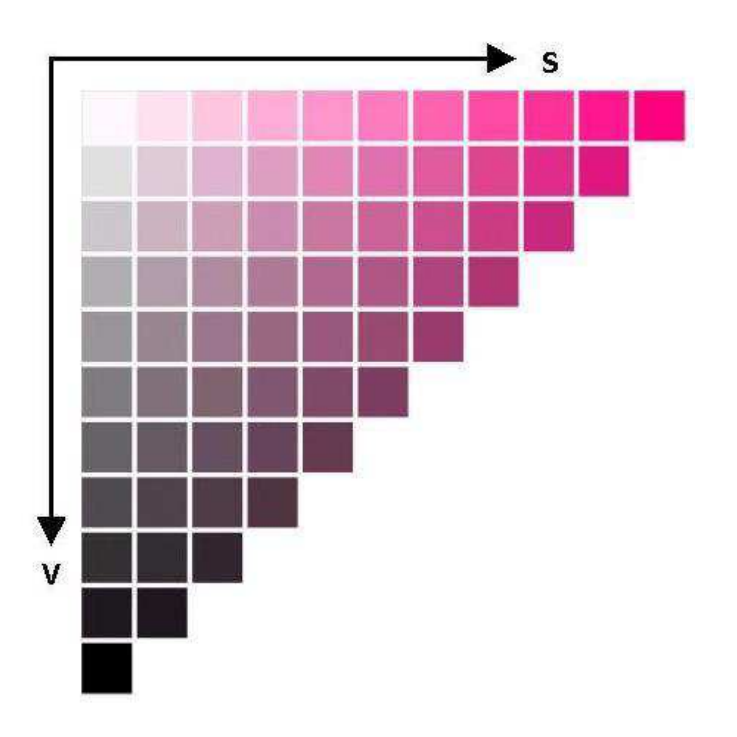

Figura A.12: Palete de H=300

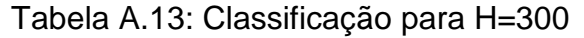

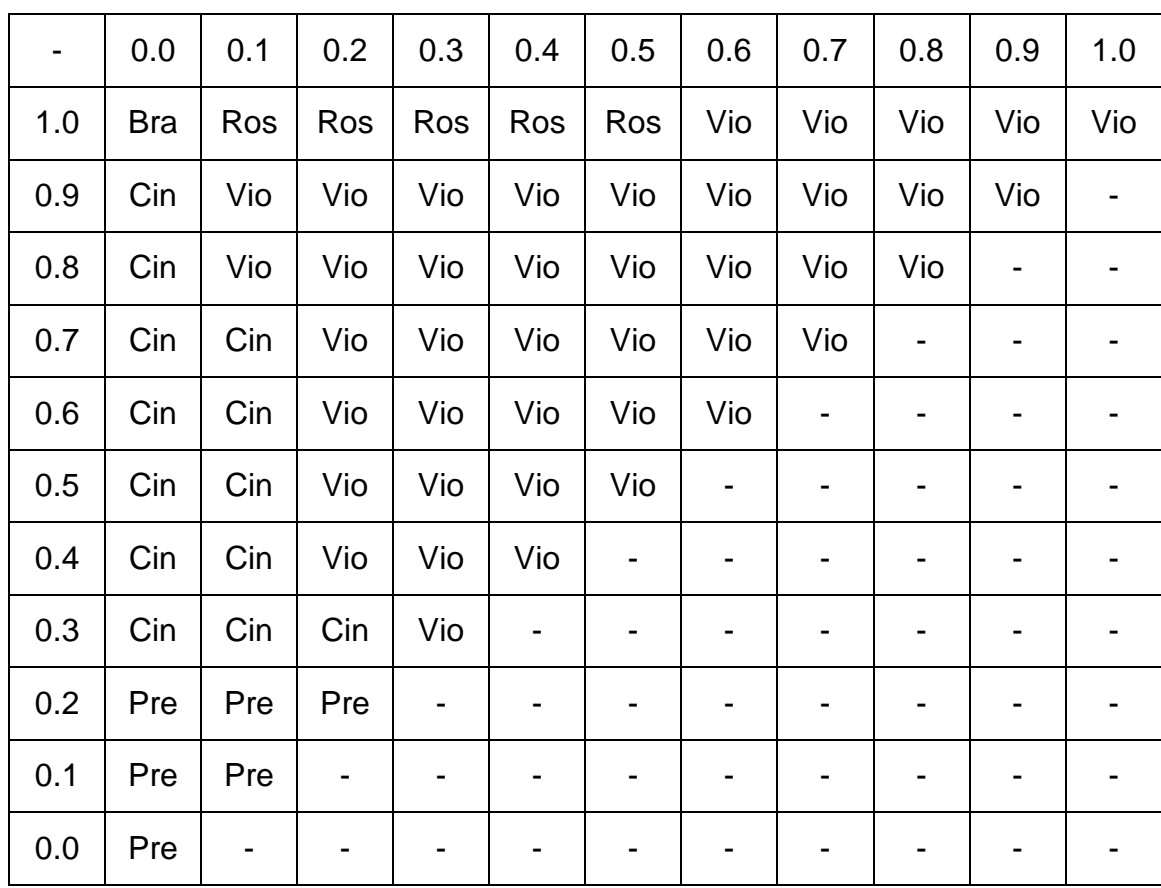